# REFACTORING

Avagy a forráskód minőségének javítása.

Szabó Gábornexum Magyarország Kft.

# Témák

# A PROBLÉMA

# A MEGOLDÁSAZ EREDMÉNY(PHP példák)

# A PROBLÉMA

- •nehezen érthető algoritmus,
- •az egyszerűnek tűnő feladatok sok időt igényelnek,
- **•***nehezen* tesztelhető működés,
- •a forrás nem újrahasznosítható,
- •stb.

# BONYOLULT FORRÁSKÓD

# MI A MEGOLDÁS?

Megoldás keresése, ami

•könnyen elsajátítható, •rutin-átalakításokkal,•*javítja* a kód belső szerkezetét. EGYSZERŰBB FORRÁSKÓD REFACTORING

# Mi a refactoring?

Folyamat, melynek során javul a kód belső szerkezete, de nem módosul a kifelé mutatott viselkedése.Folyamat, melynek során **javul a kód<br>belső szerkezete**, de **nem módosul a<br>kifelé mutatott viselkedése**.<br>Nyelv-független módszerek.<br>(A példákban PHP alapú minták.)

# A probléma felismerése

- kódismétlés,
- nagyméretű és/vagy több feladatot ellátó  $\mathsf{algorithmusr\'eszlet}$  (eltérő elvonatkoztatási szint),
- ugyanolyan jellegű feladatok más-más osztályokban vagy, egy osztály több másik *osztály feladatát* is végzi,
- stb.

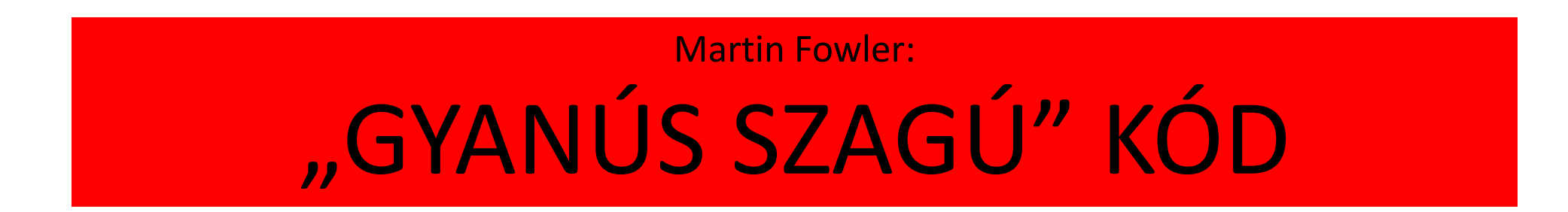

#### A kódismétlés megszüntetése

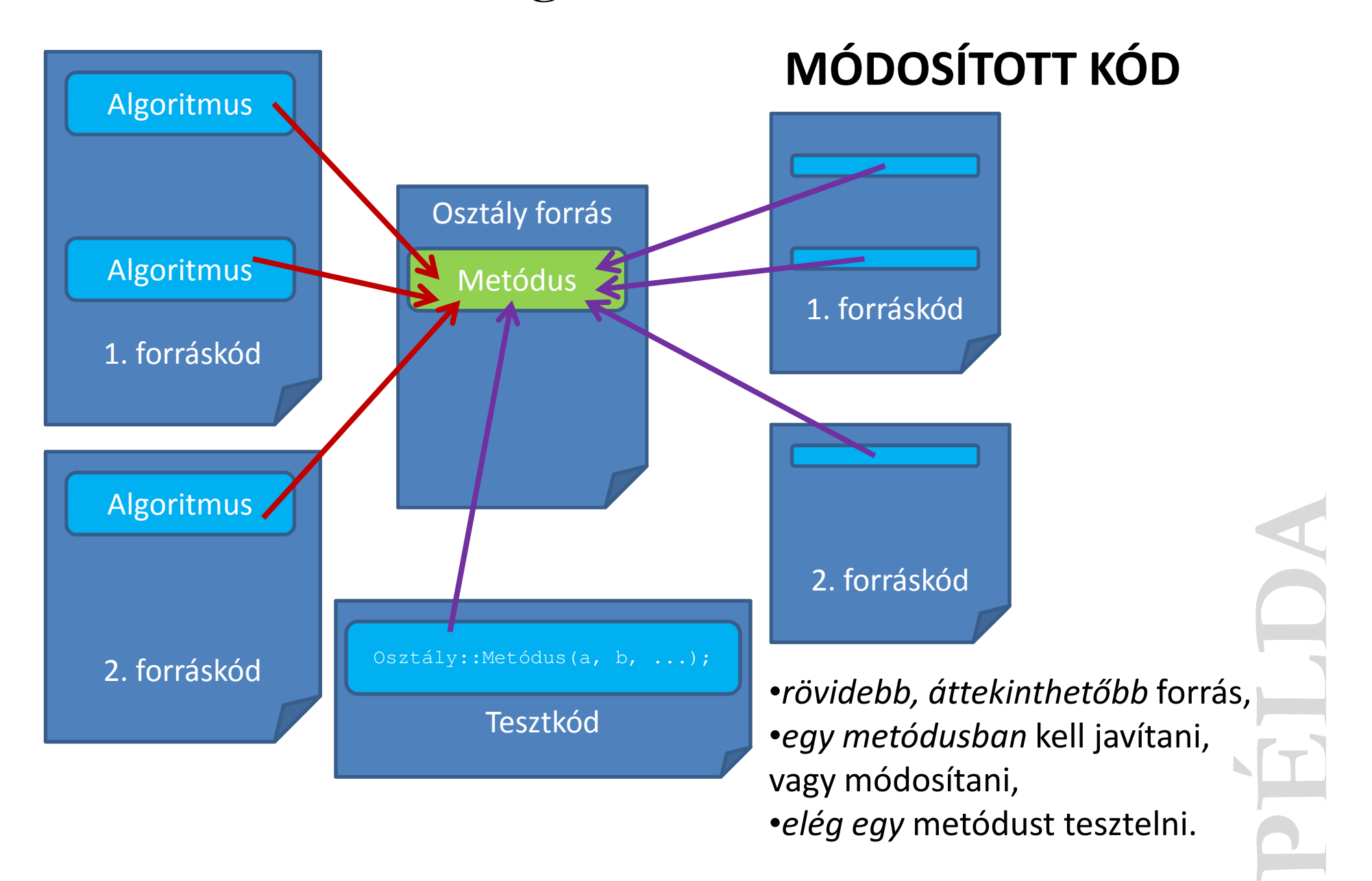

#### Bonyolult, több feladatot ellátó kódMÓDOSÍTOTT KÓD

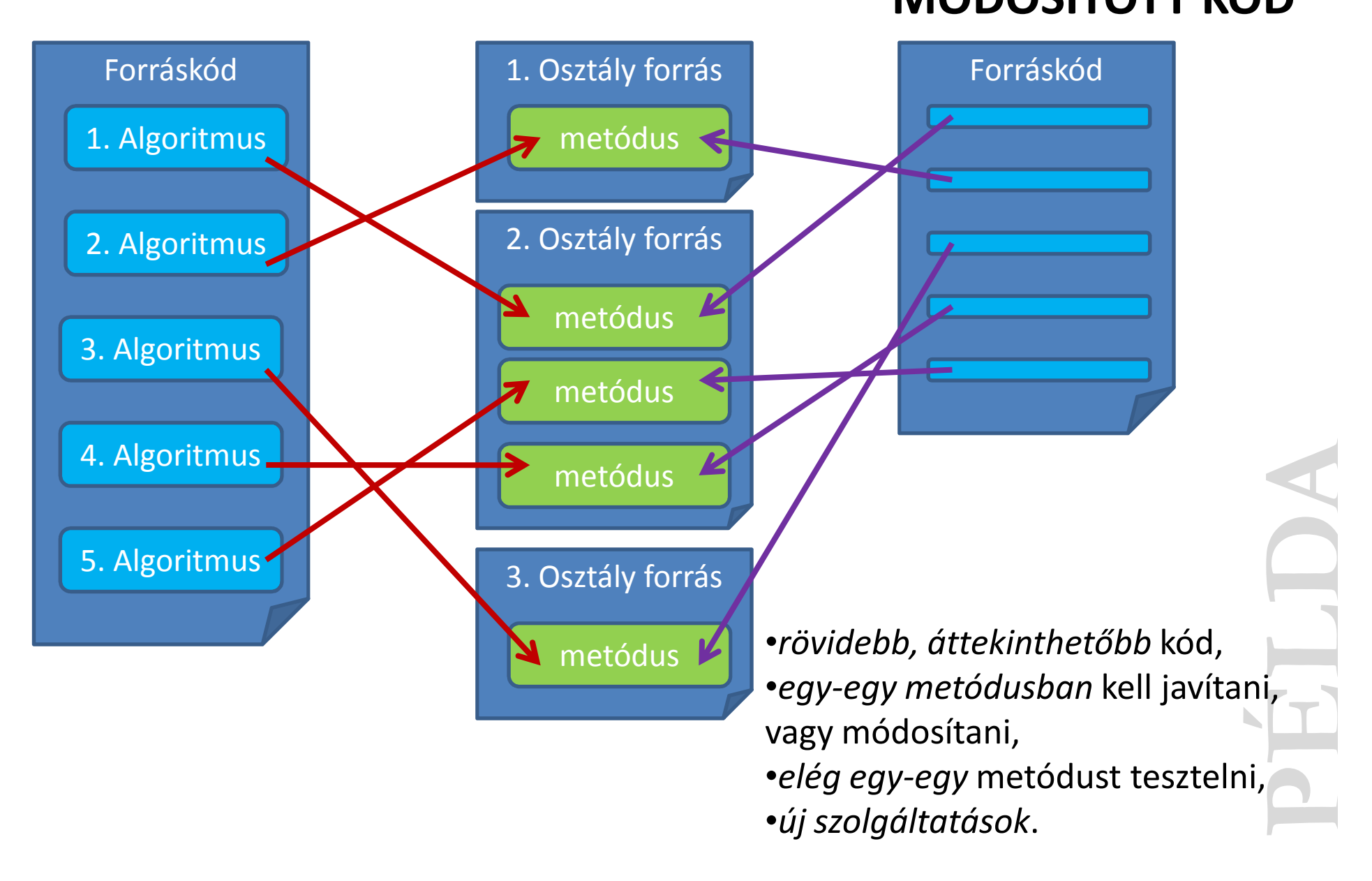

# A refactoring hátrányai

 $\bullet$ nagyobb méretű osztályok (sok kis metódus) ,

- •*összetettebb* hívási sorok (kis szolgáltatások) ,
- •kezdetben több erőforrást igényel a fejlesztők részéről,
- •*gyakorlat* kell az alkalmazásához.

## Egymásra épülő funkciók

(A szolgáltatások bővítése a metódusok egymásra építésével.)

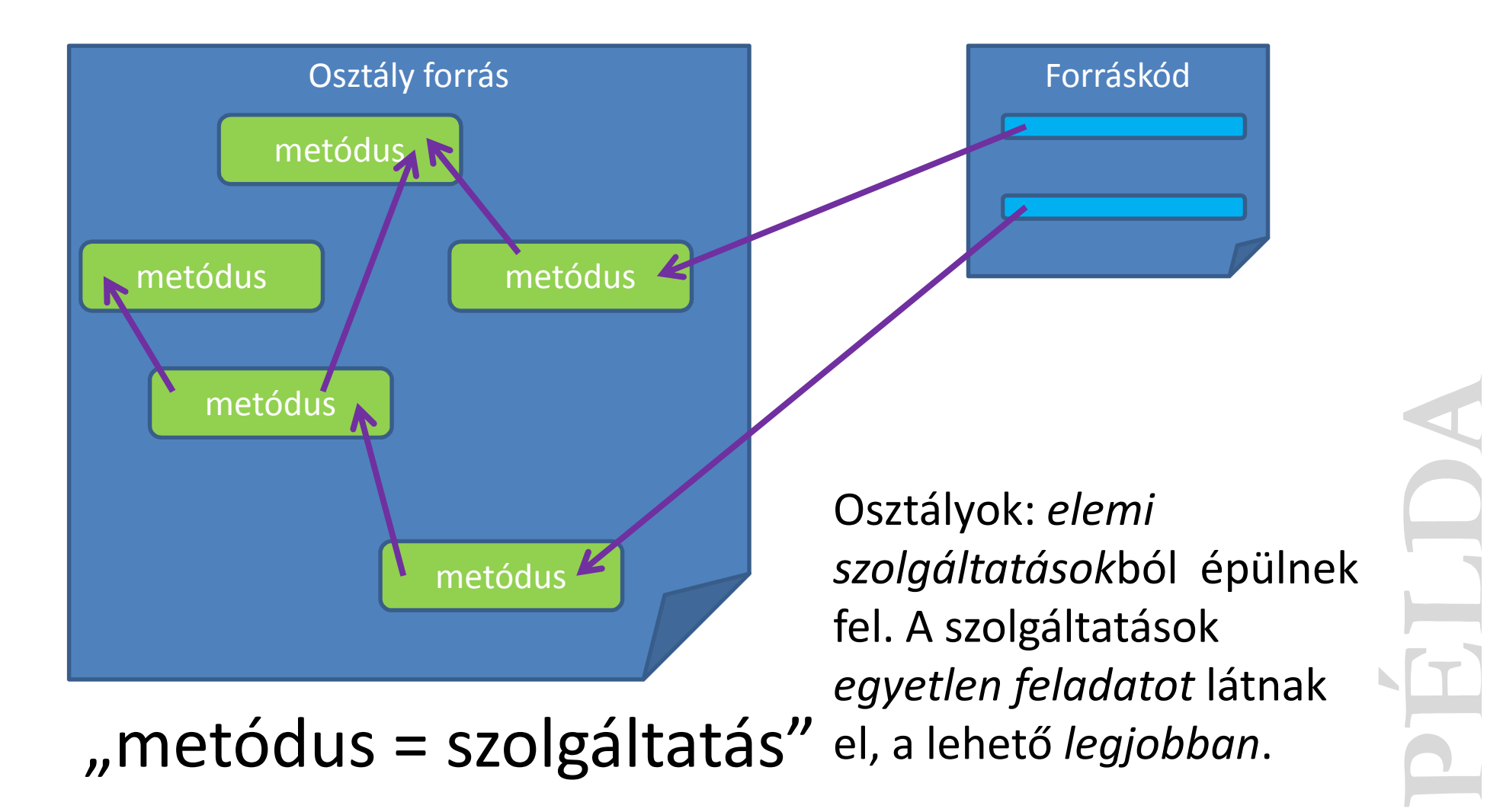

## Egymásra épülő funkciók

#### Webáruház

http://develop.blog.hu/2010/07/30/egymasra\_epulo\_funkciok\_egyszerusitese

### Termékár feltüntetése (több oldalon / pozícióban)

(Nettó ár + 25%-os ÁFA = Bruttó ár)

### $"12\;345 + 3\;086 = 15\;431"$

```
$priceNet = 12345;$priceNetFormat = number format( SpricelNet, 0, ', ', '')$priceVat = $priceNet * 0.25;
$priceVatFormat = number_format( $priceVat, 0, ',', ' ' );
$priceTotal = $priceNet * 1.25;$priceTotalFormat = number_{format($priceTotal, 0, ', ', '')// A továbbiakban ezt elhagyom
echo $priceNetFormat.' + '.$priceVatFormat.' = '.$priceTotalFormat;
```
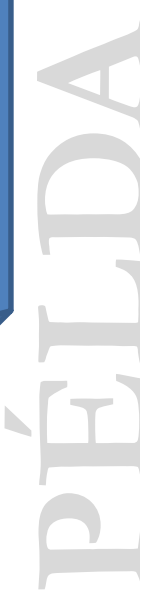

```
// Előző állapot$priceNetFormat = number.format( $priceNet, 0, ', ', '')$priceVat = $priceNet * 0.25;$priceVatFormat = number format( $priceVat, 0, ', ', ' , '');
$priceTotal = $priceNet * 1.25;$priceTotalFormat = number format( $priceTotal, 0, ','', ' ' );
```

```
function numberFormat( $value ) {
  return number_format( $value, 0, ',', ' ' );
}$tax = 0.25;$priceNet = 12345;$priceNetFormat = numberFormat( $priceNet );
$priceVat = $priceNet * $tax;
$priceVatFormat = numberFormat( $priceVat );
$priceTotal = $priceNet * ( 1 + $tax );
$priceTotalFormat = numberFormat( $priceTotal );
```

```
$priceNetFormat = numberFormat( $priceNet );
                          $priceVat = $priceNet * $tax;
                          $priceVatFormat = numberFormat ( $priceVat );
                          $priceTotal = $priceNet * ( 1 + $tax );
                          $priceTotalFormat = numberFormat( $priceTotal );
function getPriceVat( $priceNet, $tax ) {
  return $priceNet * $tax;
}function getPriceTotal( $priceNet, $tax ) {
  return $priceNet * ( 1 + $tax );
}\text{Stax} = 0.25;
$priceNet = 12345;$priceNetFormat = numberFormat( $priceNet, $tax );
$priceVat = getPriceVat( $priceNet, $tax );
$priceVatFormat = numberFormat ( $priceVat );$priceTotal = getPriceTotal( $priceNet, $tax );
$priceTotalFormat = numberFormat ( $priceTotal );
                                                                   PÉLLE
```

```
function getPriceVat( $priceNet, $tax ) {
                           return $priceNet * $tax;
                          }function getPriceTotal( $priceNet, $tax ) {
                           return $priceNet * ( 1 + $tax );
                          }function getPriceNetFormat( $priceNet, $tax ) {
  return numberFormat( $priceNet );
function getPriceVatFormat( $priceNet, $tax ) {
  return numberFormat( getPriceVat( $priceNet, $tax ) );
function getPriceTotalFormat( $priceNet, $tax ) {
  return numberFormat( getPriceTotal( $priceNet, $tax ) );
\text{Stax} = 0.25:
$priceNet = 12345;$priceNetFormat = getPriceNetFormat( $priceNet, $tax );
$priceVatFormat = getPriceVatFormat( $priceNet, $tax );
$priceTotalFormat = getPriceTotalFormat( $priceNet, $tax );
```
**}**

**}**

**}**

```
$priceNet = 12345;$priceNetFormat = price::getPriceNetFormat( $priceNet );
$priceVatFormat = price::getPriceVatFormat( $priceNet );
$priceTotalFormat = price::getPriceTotalFormat( $priceNet );
class price {
 public static $tax = 0.25;
 public static function numberFormat( $value ) {
    return number_format( $value, 0, ',', ' ' );
// Az egyetlen külső hívás}public static function getPriceNetFormat( $priceNet ) {
    return self::numberFormat( $priceNet );
  }public static function getPriceVat( $priceNet ) {
   return $priceNet * self::$tax;
  }public static function getPriceVatFormat( $priceNet ) {
    return self::numberFormat( self::getPriceVat( $priceNet ) );
  }public static function getPriceTotal( $priceNet ) {
   return $priceNet * ( 1 + self::$tax );}public static function getPriceTotalFormat( $priceNet ) {
    return self::numberFormat( self::getPriceTotal( $priceNet ) );
  }}
```
# Konklúzió

```
public static $tax = 0.25;
public static function numberFormat( $value ) {
  return number_format( $value, 0, ',', ' ' );
}public static function getPriceNetFormat( $priceNet ) {
  return self::numberFormat( $priceNet );
}public static function getPriceVat( $priceNet ) {
  return $priceNet * self::$tax;
}public static function getPriceVatFormat( $priceNet ) {
  return self::numberFormat( self::getPriceVat( $priceNet ) );
}public static function getPriceTotal( $priceNet ) {
  return $priceNet * ( 1 + self::$tax );
}public static function getPriceTotalFormat( $priceNet ) {
  return self::numberFormat( self::getPriceTotal( $priceNet ) );
}
```
 $$priceNet = 12345;$ <br> $$priceNetFormat$  $$priceNetFormat = price::getPriceNetFormatter()$ <br> $$priceVateFormat = price::getPriceVateFormat()$  $=$  price::getPriceVatFormat( \$priceNet ); \$priceTotalFormat <sup>=</sup> price::getPriceTotalFormat( \$priceNet ); Az utolsó változat

- •áttekinthető,
- •könnyen módosítható,
- •könnyen tesztelhető,
- •nincs függőség a külvilágtól,
- •beszédes hívások,
- •egységes ár-megjelenés.

# Módosuló igények

Eredeti megjelenítés $"12\;345 + 3\;086 = 15\;431"$ (Nettó ár + 25%-os ÁFA = Bruttó ár)

•ÁFA-változás,

•1000-es elválasztó módosítása,•tizedesek számának módosítása,•tizedes elválasztó módosítása.

number format(  $$value, 0, ','', ' ' )$ 

#### Továbbra is egységes az ár megjelenítése.

```
class price {
                                                      public static $tax = 0.25;
                                                      private static $decimals = 0;
                                                      private static $decimalPoint =',';
                                                      private static $thousandSeparator =' ';
                                                      public static function setTax( $value ) {
                                                         self::$tax = $value;
                                                      }public static function setDecimals( $value ) {
                                                         self::$decimals = $value;
                                                      }public static function setDecimalPoint( $value ) {
public static function setThousandSeparator ($value) {<br>alf::$thousandSeparator = $value;<br><br>will setting in the static function numberFormat ($value) {<br>megjelenítése.<br><br>\begin{array}{ccc}\n\text{megjelenitése.} & \text{return number format (9010c, self:;6decimals, self:;6decimals, self:;6decimals, selfself::$decimalPoint = $value;
                                                      }public static function setThousandSeparator( $value ) {
                                                         self::$thousandSeparator = $value;
                                                      }...
public static function numberFormat( $value ) {
                                                        return number_format( $value, self::$decimals,
                                                           self::$decimalPoint,
self::$thousandSeparator );
                                                      }public static function numberFormat( $value ) {<br>return number format( $value, 0, ',', ' ' );
```
}

## Feltételes kifejezések egyszerűsítése

#### Feladat-kezelő alkalmazás

http://develop.blog.hu/2010/07/28/felteteles\_kifejezesek\_egyszerusitese

#### ... // Van nyitott feladatif( task::getNumberOfTaskOpen() != 0 ) { ... }

```
...
// Nincs nyitott feladat
if( task::getNumberOfTaskOpen() == 0 ) { ... }
...
```
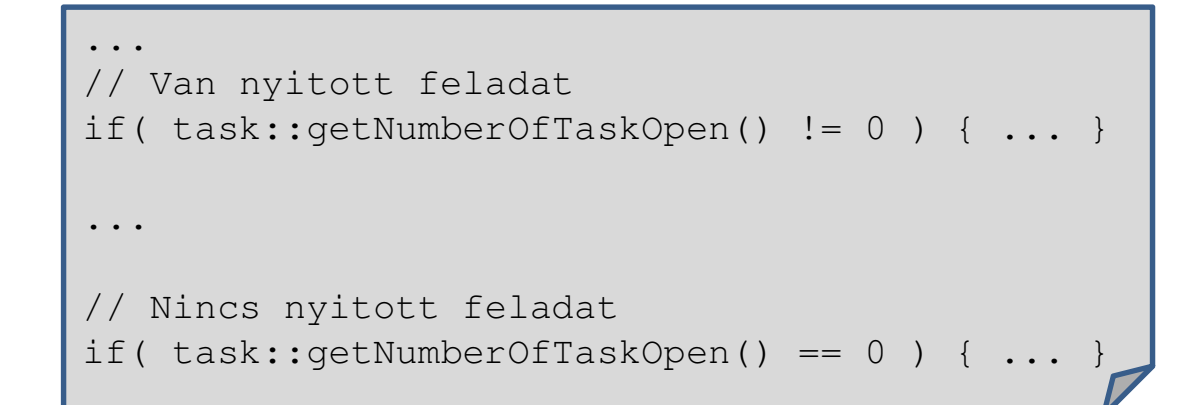

```
...
$numberOfTaskOpen = task::getNumberOfTaskOpen();// Van nyitott feladat
if( $numberOfTaskOpen != 0 ) { ... }
...// Nincs nyitott feladat
```
if( **\$numberOfTaskOpen** == 0 ) { ... }

```
...
$numberOfTaskOpen = task::getNumberOfTaskOpen();// Van nyitott feladat
if( $numberOfTaskOpen != 0 ) { ... }
...// Nincs nyitott feladat
if( $numberOfTaskOpen == 0 ) { ... }
```

```
...
$numberOfTaskOpen = task::getNumberOfTaskOpen();
// Van nyitott feladat
if( 0 < $numberOfTaskOpen ) { ... }
...// Nincs nyitott feladat
if( !( 0 < $numberOfTaskOpen ) ) { ... }
```

```
$numberOfTaskOpen = task::getNumberOfTaskOpen();
// Van nyitott feladat
if( 0 < $numberOfTaskOpen ) { ... }
...// Nincs nyitott feladat
if( !( 0 < $numberOfTaskOpen ) ) { ... }
```

```
function isTaskOpen() {
  if( 0 < task::getNumberOfTaskOpen() ) {return true;
  }
return false;
}// Van nyitott feladat
if( isTaskOpen() ) { ... }
// Nincs nyitott feladat
if( !isTaskOpen() ) { ... }
```

```
if( isTaskOpen() ) { ... }
...
if( !isTaskOpen() ) { ... }
```

```
class task {
 public static function isTaskOpen() {
    if( 0 < self::getNumberOfTaskOpen() ) {return true;
    }
return false;
  }public static function getNumberOfTaskOpen() { ... }
}// Van nyitott feladat
if( task::isTaskOpen() ) { ... }
...// Nincs nyitott feladat
if( !task::isTaskOpen() ) { ... }
```

```
if( task::isTaskOpen() ) { ... }
...
if( !task::isTaskOpen() ) { ... }
```

```
class task {
  public static function isTaskOpen() {
    if( 0 < self::getNumberOfTaskOpen() ) {return true;
    }
return false;
  }public static function isNotOpenTask() {
    return !self::isOpenTask();
  }public static function getNumberOfTaskOpen() { ... }
if( task::isTaskOpen() ) { ... }
...
```
if( **task::isNotTaskOpen()** ) { ... }

}

# Összetettebb eset

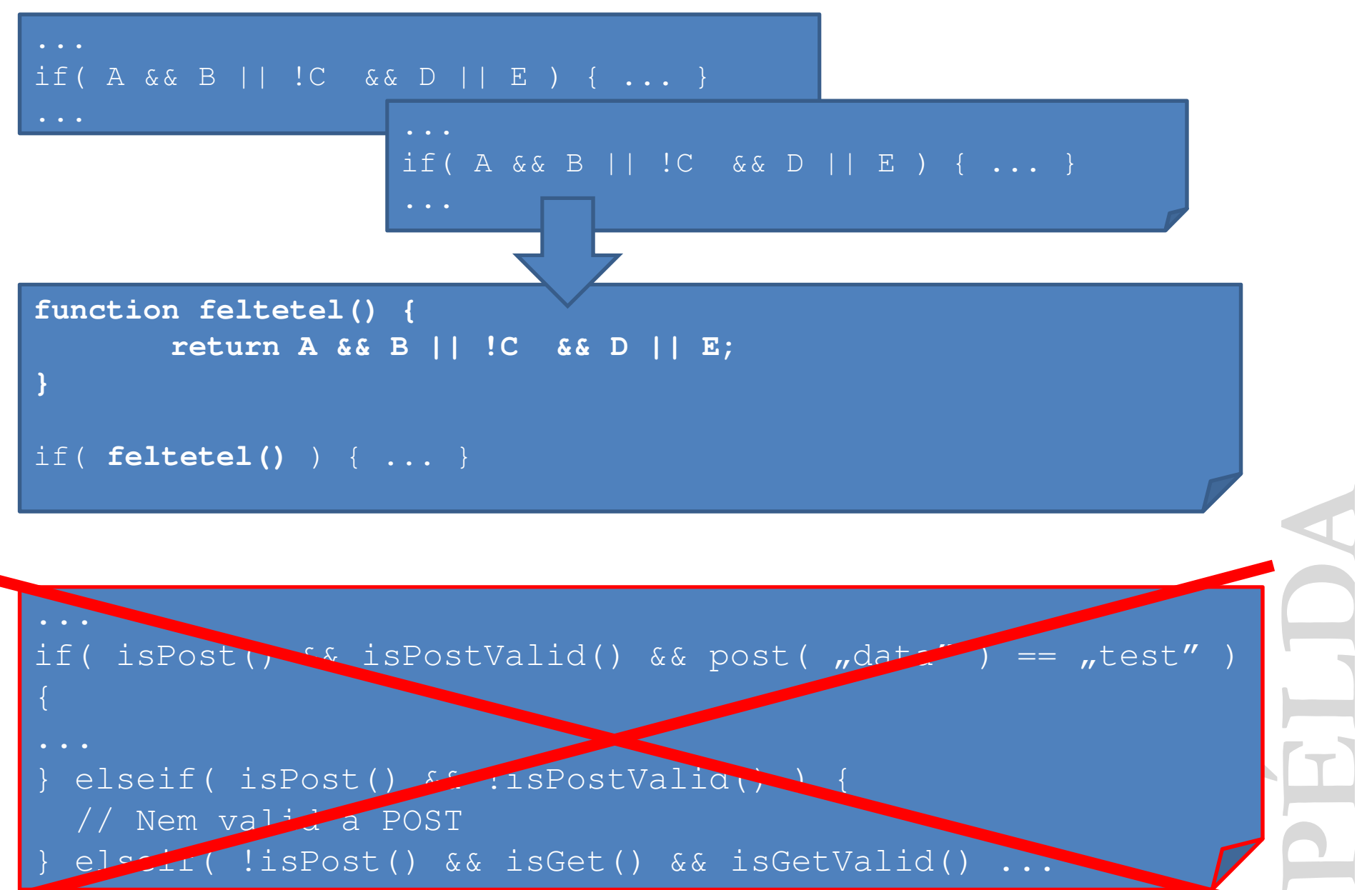

## A paraméterátadás egyszerűsítése

#### Képfeliratozó osztály

(a paraméterek számának csökkentése)

PELANDICAL PROPERTY OF A http://develop.blog.hu/2011/02/05/parameteratadas\_egyszerusitese\_a\_parameterek\_szamanak\_csokkentesevel

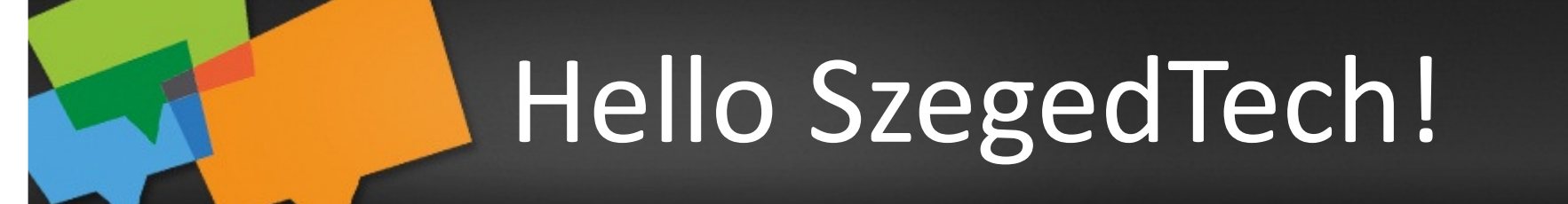

```
$image = imagecreatefromjpeg( 'c:\mintakep.jpg' );
$colorWhite = imagecolorallocate( $image, 255, 255, 255);
$font = 'c:\[arial.ttf']$text ='árvízt
űrő tükörfúrógép ÁRVÍZTŰRŐ TÜKÖRFÚRÓGÉP';imagettftext( $image, 12, 0, 4, 16, $colorWhite, $font, $text );
```
imagejpeg( \$image,'c:\mintakep\_output.jpg' );

```
$image = image \cap \subseteq ( 'c:\mathcal{R} \in \mathcal{S})$colorWhite = imagecolorallocated { 5image, 255, 255 };
$font = 'c:\arial.ttf':$text ='árvízt
űrő tükörfúrógép ÁRVÍZTŰRŐ TÜKÖRFÚRÓGÉP';imagettftext( $image, 12, 0, 4, 16, $colorWhite, $font, $text );
imagejpeg( $image,'c:\mintakep output.jpg' );
```

```
class myImage {
 public function write( &$image, $size, $angle, $x, $y, $color, $fontfile, $text ) {
   imagettftext( $image , $size, $angle, $x, $y, $color, $fontfile, $text );
  }}$myImage = new myImage();
$image = imagecreatefromjpeg( 'c:\mintakep.jpg' );
$colorWhite = imagecolorallocated ( $image, 255, 255, 255 );
$fontfile = 'c:\arial.ttf';$text ='árvízt
űrő tükörfúrógép ÁRVÍZTŰRŐ TÜKÖRFÚRÓGÉP';$myImage -> write( $image, 12, 0, 4, 16, $colorWhite, $fontfile, $text );
imagejpeg( $image, 'c:\mintakep_output.jpg' );
```

```
class myImage {
 public function write( &$image, $size, $angle, $x, $y, $color, $fontfile, $text ) {
    imagettftext( $image , $size, $angle, $x, $y, $color, $fontfile, $text );
  }}$fontfile ='c:\arial.ttf';
...
$myImage -> write( $image, 12, 0, 4, 16, $colorWhite, $fontfile, $text );
...
```

```
class myImage {
 const fontfile ='c:\arial.ttf';
 public function write( &$image, $size, $angle, $x, $y, $color, $text ) {
   imagettftext( $image , $size, $angle, $x, $y, $color, self::fontfile, $text );
  }}$myImage = new myImage();
$image = imagecreatefromjpeg( 'c:\mintakep.jpg' );
$colorWhite = imagecolorallocated ( $image, 255, 255, 255 );
$text ='árvíztűrő tükörfúrógép ÁRVÍZTŰRŐ TÜKÖRFÚRÓGÉP';
$myImage -> write( $image, 12, 0, 4, 16, $colorWhite, $text );
imagejpeg( $image,'c:\mintakep_output.jpg' );
```

```
class myImage {
 const fontfile = 'c:\arial.ttf':public function write( &$image, $size, $angle, $x, $y, $color, $text ) {
   imagettftext( $image , $size, $angle, $x, $y, $color, self::fontfile, $text
);}}...
$myImage -> write( $image, 12, 0, 4, 16, $colorWhite, $text );
...
```

```
class myImage {
 const fontfile = 'c:\arial.ttf';
```

```
public $image = null;
 public $color = null;
 public $angle = 0;
 protected $imageFilePathSource = null;
  function __construct( $imageFilePathSource ) {
                                                                                             RED ;
   $this -> imageFilePathSource = $imageFilePathSource;
   $this -> image = imagecreatefromjpeg( $this -> imageFilePathSource );
    $this -> color = imagecolorallocate( $this -> image, 255, 255, 255 );
  }public function write( $size, $x, $y, $text ) {
    imagettftext($this -> image, $size, $this -> angle, $x, $y, $this -> color, self::fontfile, $text);
  }}$myImage = new myImage( 'c:\mintakep.jpg' );
$text ='árvíztűrő tükörfúrógép ÁRVÍZTŰRŐ TÜKÖRFÚRÓGÉP';
$myImage -> write( 12, 4, 16, $text );
imagejpeg( $myImage -> image,'c:\mintakep_output.jpg' );
```

```
class myImage {
 public function write( &$image, $size, $x, $y, $text ) {
    imagettftext($image , $size, $this -> angle, $x, $y, $this -> color, self::fontfile, $text);
  }}...
$text ='árvíztűrő tükörfúrógép ÁRVÍZTŰRŐ TÜKÖRFÚRÓGÉP';
$myImage -> write( 12, 4, 16, $text );
...
```

```
class myImage {
   ...
const sizeDefault = 12;
  public $size = self::sizeDefault;
  function construct( $imageFilePathSource, $size = null ) {
                                                                                                                                    PERTENT CONTROL<br>PELDAN PELAN PERTENT PROPERTY AND PROPERTY OF PERTENT PROPERTY AND PROPERTY OF PERTENT PROPERTY AND PROPERTY AND PROPERTY AND PROPERTY AND RECORD PROPERTY AND RECORD PROPERTY AND RECORD PROPERTY AND RECORD 
     if( !is_null( $size ) ) {
      $this -> size = $size;
      }}function write($x, $y, $text ) {
     imagettftext($this->image, $this->size, $this->angle, $x, $y, $this->color, self::fontfile, $text);}}$myImage = new myImage( 'c:\mintakep.jpg', 12 );
$myImage -> write(4, 16, 'árvíztűrő tükörfúrógép ÁRVÍZTŰRŐ TÜKÖRFÚRÓGÉP' );
imagejpeg( $myImage -> image,'c:\mintakep_output.jpg' );
```

```
class myImage {
...}$myImage = new myImage( 'c:\mintakep.jpg', 12 );
$myImage -> write(4, 16, 'árvíztűrő tükörfúrógép ÁRVÍZTŰRŐ TÜKÖRFÚRÓGÉP' );
imagejpeg( $myImage -> image,'c:\mintakep_output.jpg' );
```

```
class myImage {
  ...
public function save( $imageFilePathDestination ) {
    imagejpeg( $this -> image, $imageFilePathDestination );
  }}$myImage = new myImage( 'c:\mintakep.jpg', 12 );
$myImage -> write( 4, 16, 'árvíztűrő tükörfúrógép ÁRVÍZTŰRŐ TÜKÖRFÚRÓGÉP' );
$myImage -> save( 'c:\mintakep_output.jpg' );
```
**PÉLELON** 

```
class myImage {
...}$myImage = new myImage( 'c:\mintakep.jpg', 12 );
$myImage -> write(4, 16, 'árvíztűrő tükörfúrógép ÁRVÍZTŰRŐ TÜKÖRFÚRÓGÉP' );
imagejpeg( $myImage -> image,'c:\mintakep_output.jpg' );
```
#### class myImage {

```
...
protected function write($x, $y, $text ) {
   imagettftext($this->image, $this->size, $this->angle, $x, $y, $this->color, self::fontfile, $text);
  }...
public function writeLeftTop( $text, $delta = 0 ) {
$this -> write( $delta, $this -> size + $delta, $text );PÉLA L
  }}$myImage = new myImage('c:\mintakep.jpg', 12 );$myImage -> writeLeftTop( 'árvíztűrő tükörfúrógép ÁRVÍZTŰRŐ TÜKÖRFÚRÓGÉP', 4 );
$myImage -> save( 'c:\mintakep_output.jpg' );
```
# EREDMÉNY

#### Miért is van szükségünk a refactoringra?

# REFACTORING (ISMÉTLÉS)

•áttekinthető, könnyen érthető kód, •gyorsan elvégezhető hibajavítási folyamatok,•rugalmasan módosítható, többször felhasználható kód.

# EGYSZERŰBBFORRÁSKÓD

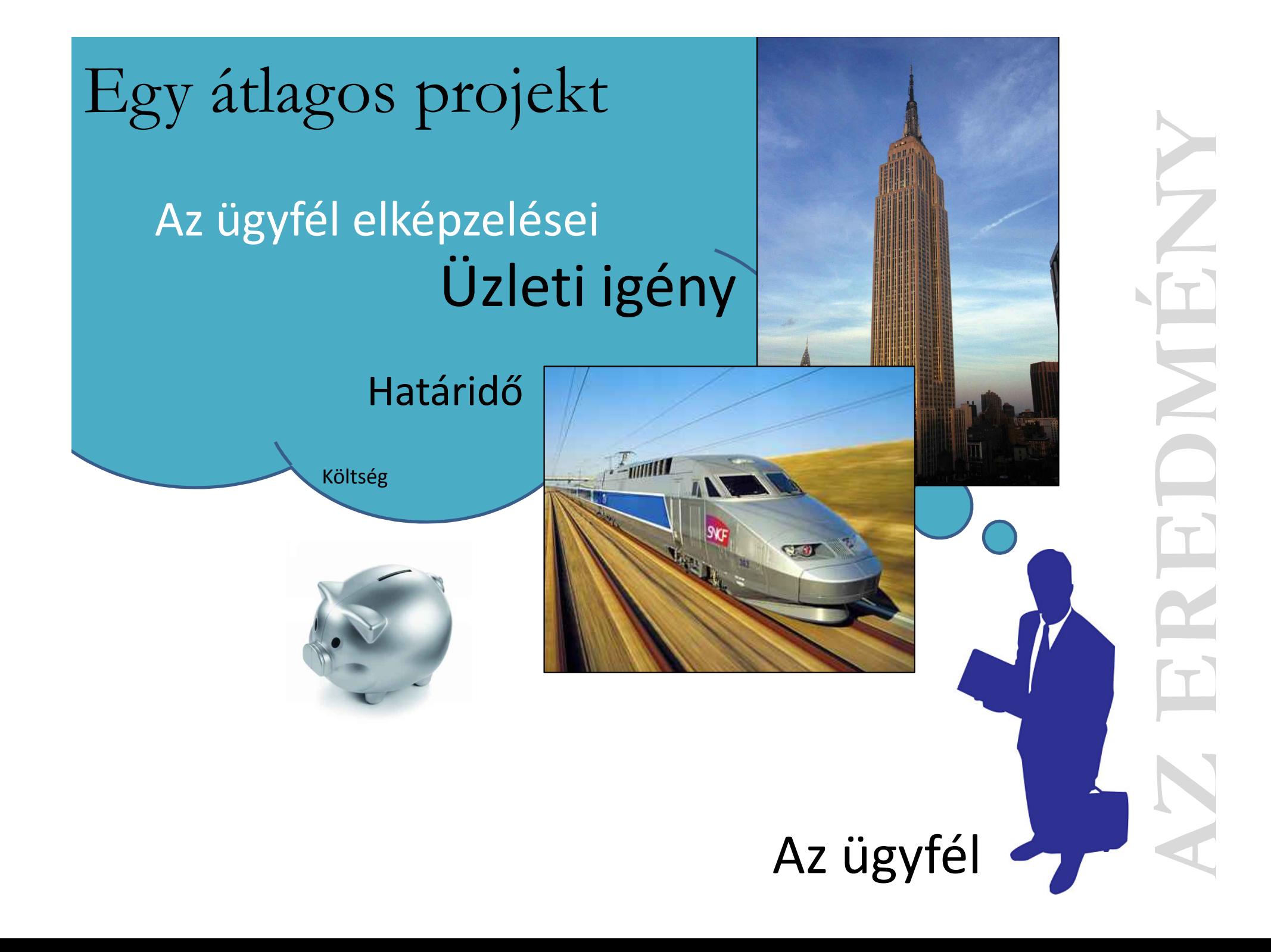

# Igények kiszolgálása (séges fejlesztés; csapan)<br>
Problémák lehetnek<br>
a Heáben eltérő fejlesztési fázisok,<br>
szemással öszefüggő szogattatások,<br>
szemással öszefüggő szogattatások,<br>
szemással öszefüggő szogattatások,<br>
szemáss Alkalmazás $\begin{array}{ccc}\n\cdot & \cdot & \cdot \\
\cdot & \cdot & \cdot \\
\cdot & \cdot & \cdot \\
\cdot & \cdot & \cdot\n\end{array}$

Fejlesztési<br>költségek<br>csökkentése!

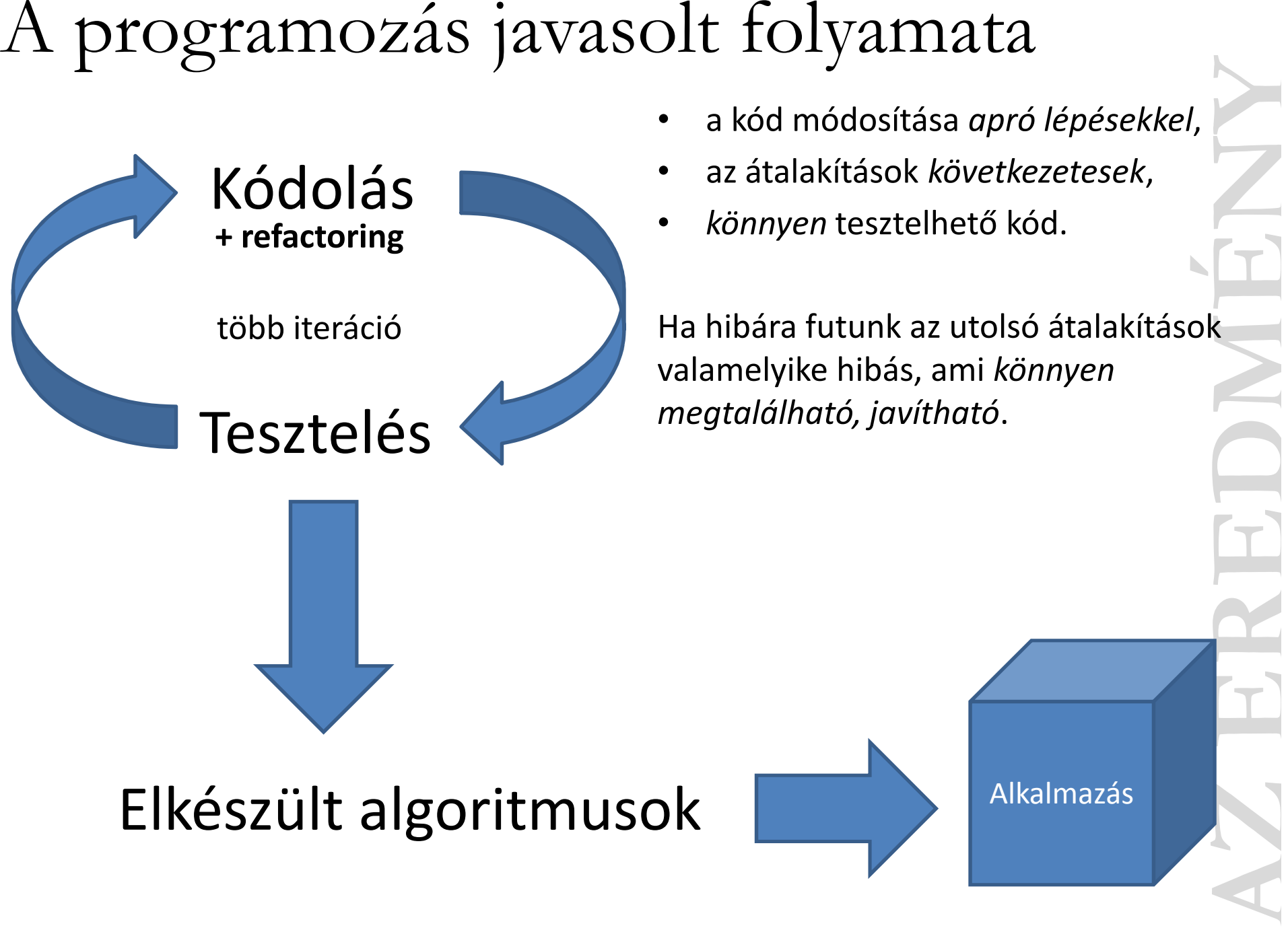

- •a kód módosítása apró lépésekkel,
- az átalakítások következetesek,
- *könnyen* tesztelhető kód.

Ha hibára futunk az utolsó átalakítások valamelyike hibás, ami könnyen megtalálható, javítható.

#### Elkészült algoritmusok

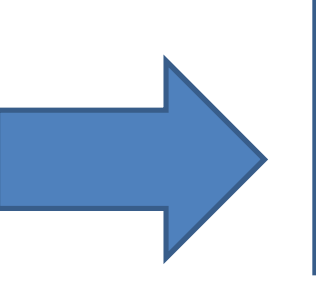

Alkalmazás

- •egyszerűbb, érthetőbb kód,
- **•***gyorsabb* **fejlesztés** (szolgáltatások),
- •*kisebb* kódméret (szolgáltatások felhasználása),
- •*könnyebb* tesztelhetőség) (kis feladatot ellátó metódusok),
- **•***önmagát dokumentáló* **kód** (beszédes hívások).

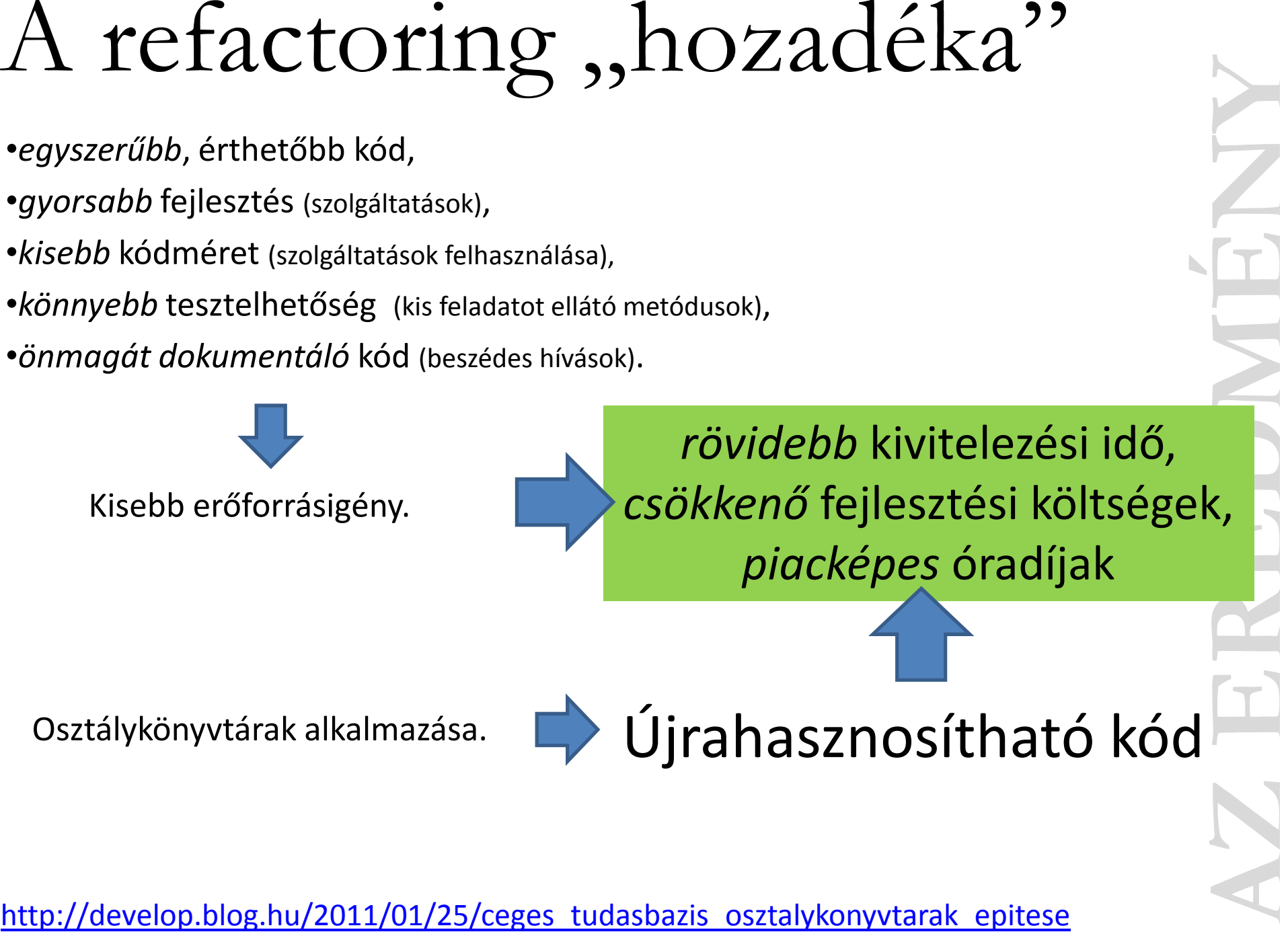

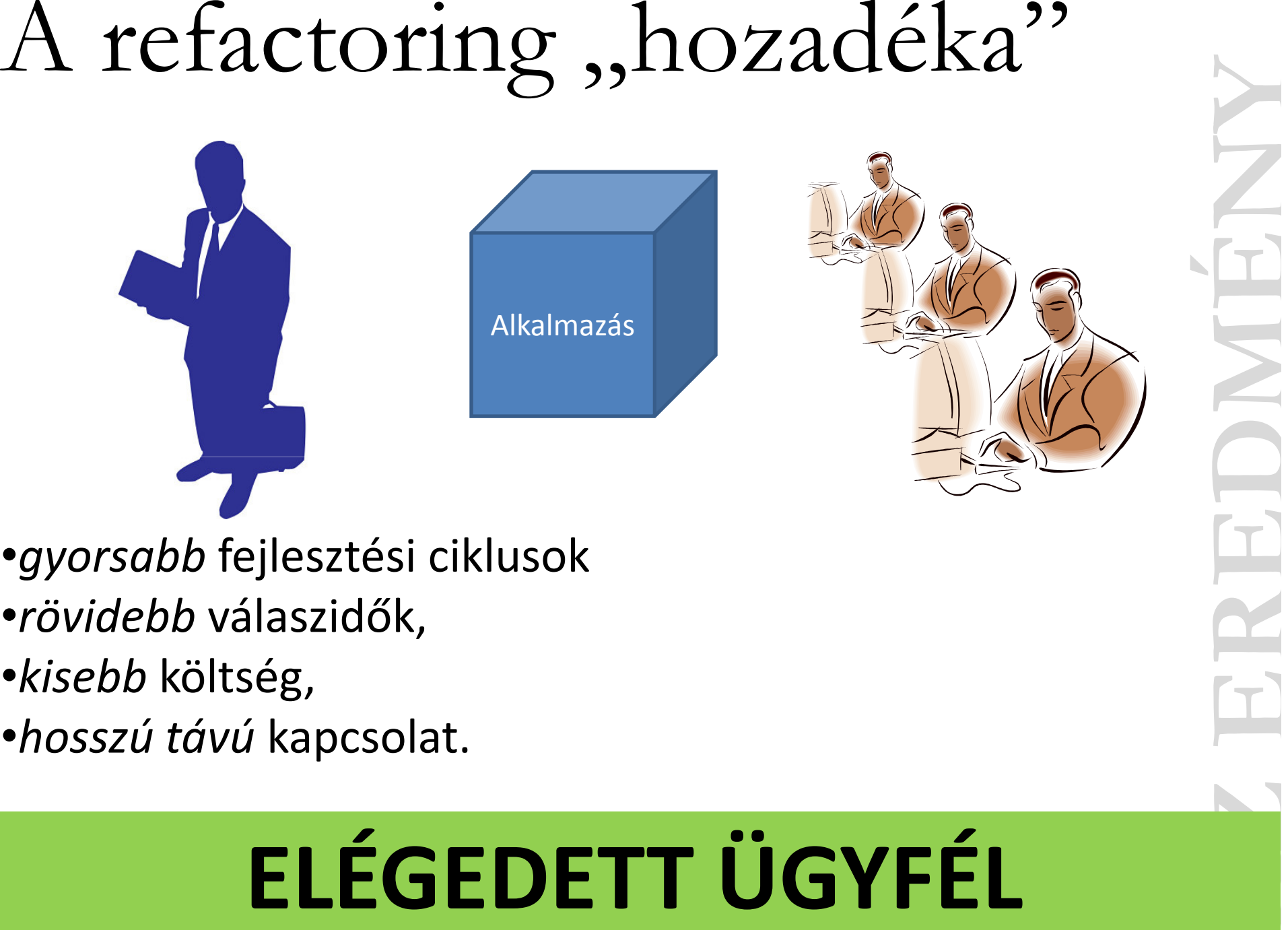

- **•***gyorsabb* **fejlesztési ciklusok**
- •*rövidebb* válaszidők,
- •*kisebb* költség,
- •*hosszú távú* kapcsolat.

# ELÉGEDETT ÜGYFÉL

## Szakirodalom

#### Martin Fowler: Refactoring

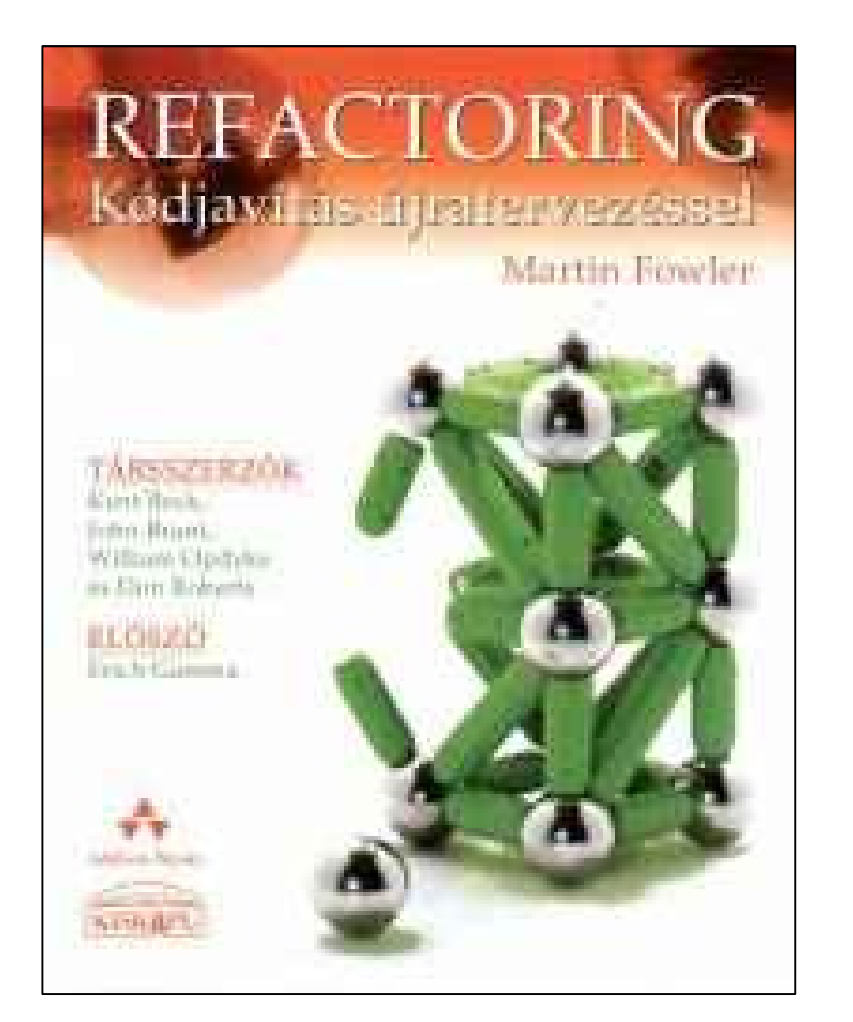

#### Robert C. Martin: Tiszta kód

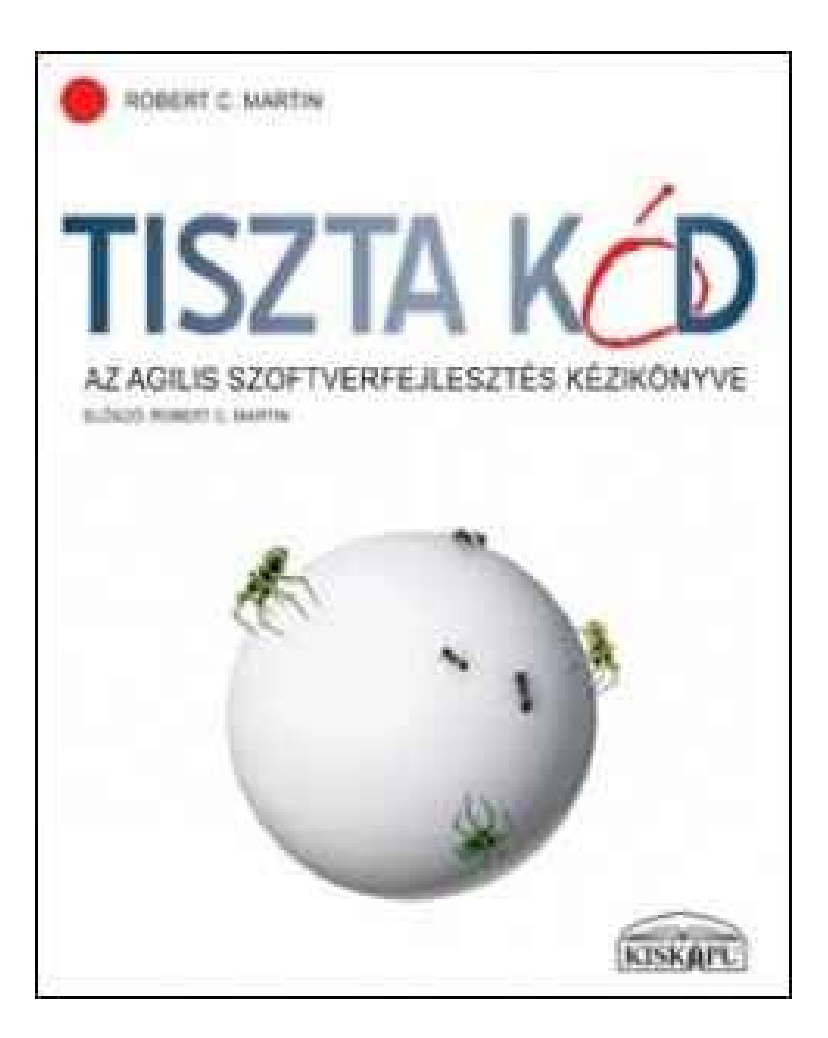

# ... amiről talán legközelebb ☺

- elnevezési ajánlások,
- hierarchikus nevezéktan,
- objektumparaméter használata,
- stb.

http://develop.blog.hu

# Köszönöm a figyelmet

szabo@nexum.hu

http://develop.blog.hu

Szabó Gábornexum Magyarország Kft.